# Katherine Sanders – Cast Iron and API Management Consultant, IBM Software Services for WebSphere (ISSW) katherine\_sanders@uk.ibm.com @kejsanders

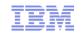

# What is API Management and why do I need it? IBM API Management 2.0 Overview

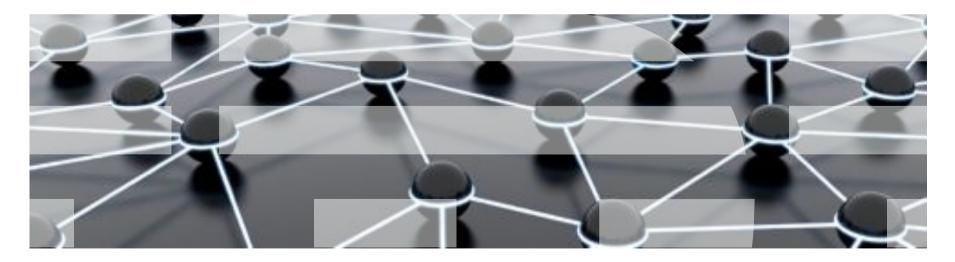

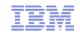

#### Agenda

- How can APIs help my business?
- Why do I need an API Management Solution?
- What features does IBM API Management offer?
- Further information
- Questions

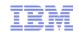

### The way we work and reach customers is evolving

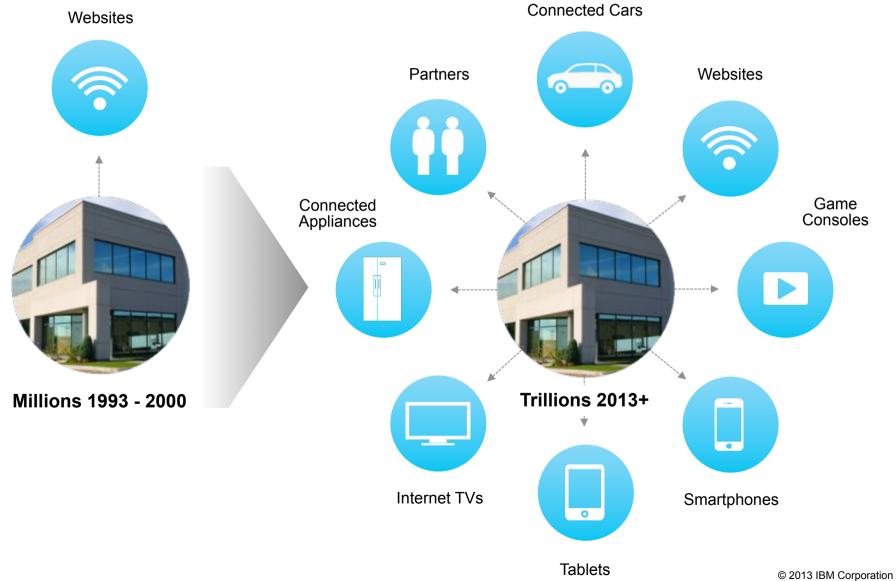

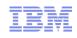

#### Companies need APIs to leverage external developers

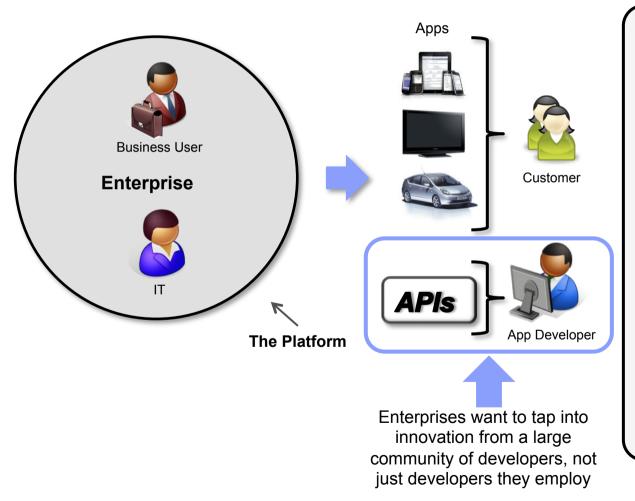

- Business Users want to engage Customers in new markets through new channels
- They need to get **Apps** in front of these **Customers**
- **IT** departments can not meet the demand quickly enough
- APIs can be used to leverage external App Developers
- IT need to secure, scale and support the **APIs**
- Business Users and IT need Insights so they can respond to business and operational needs

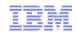

#### APIs adoption is exploding and is already big business

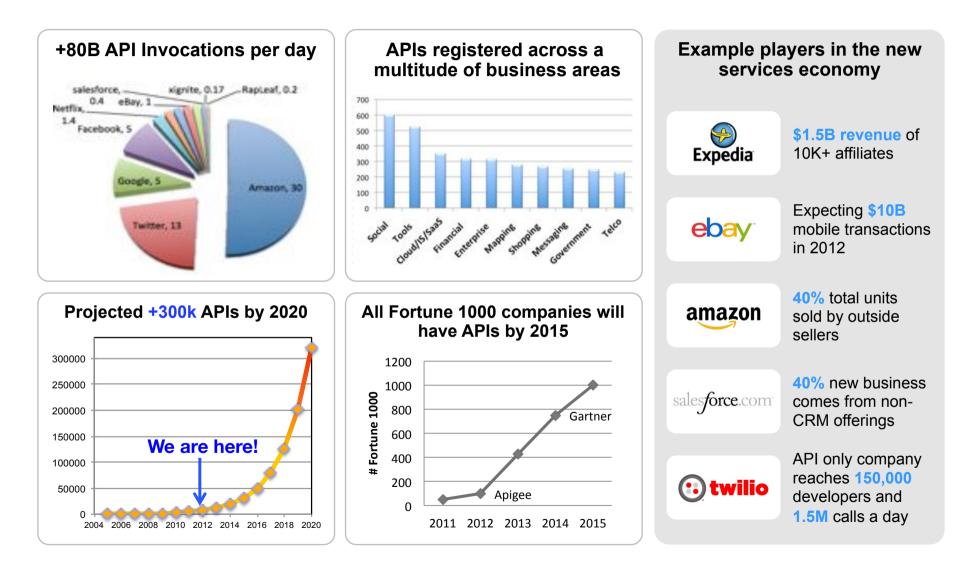

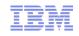

## Success Requires Addressing Needs of Multiple Stakeholders

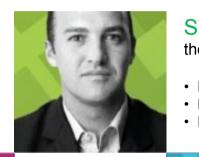

STEVE the API Product Manager

- How can I rapidly release & update my APIs?
- How do I publicize my API?
- · How do I measure success?

ANDRE the app developer

- Where do I access APIs?
- How do I understand the APIs?
- How do I measure success?

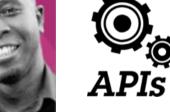

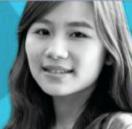

#### SHAVON

creates and monitors the APIs

- How do I assemble APIs?
- How do I manage security?
- Will the infrastructure scale?
- How do I measure performance?

#### Will

the environment operations lead

- How do I manage all the API Environments that are being requested?
- How can I scale each environment
- · How can I easily find and fix issues

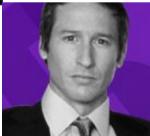

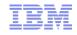

Introducing IBM API Management – a single, comprehensive solution to create, socialize and manage APIs

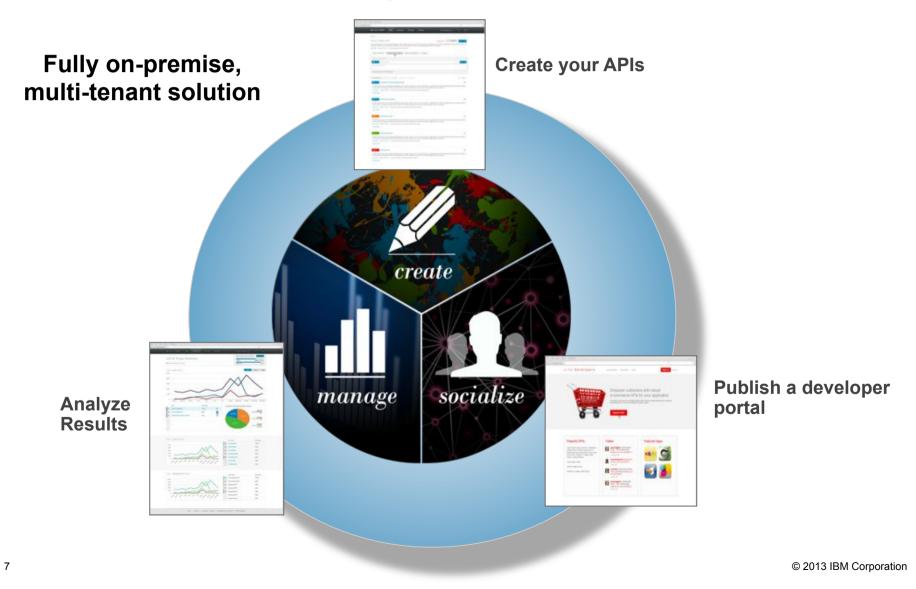

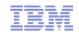

#### Use Case: an API at ACME Airlines...

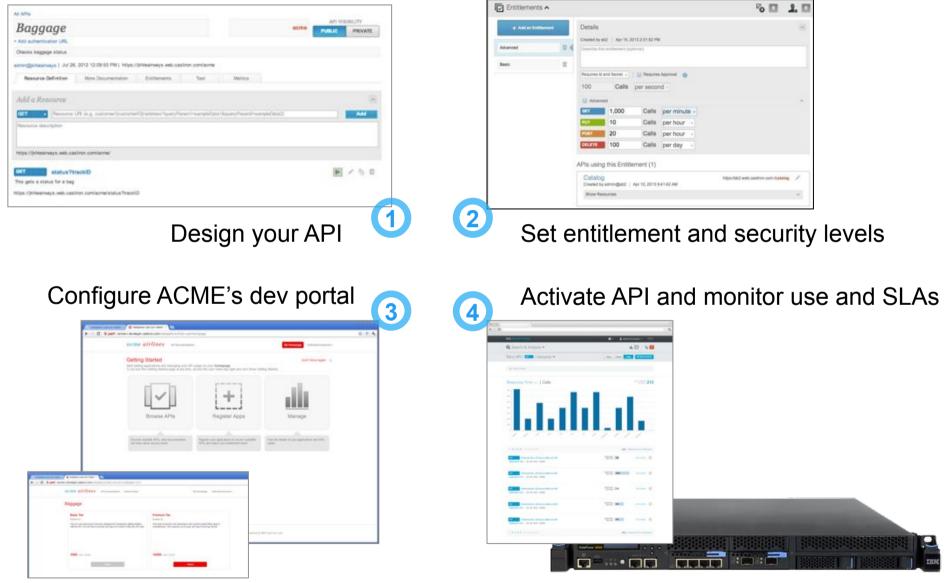

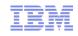

## Success Requires Addressing Needs of Multiple Stakeholders

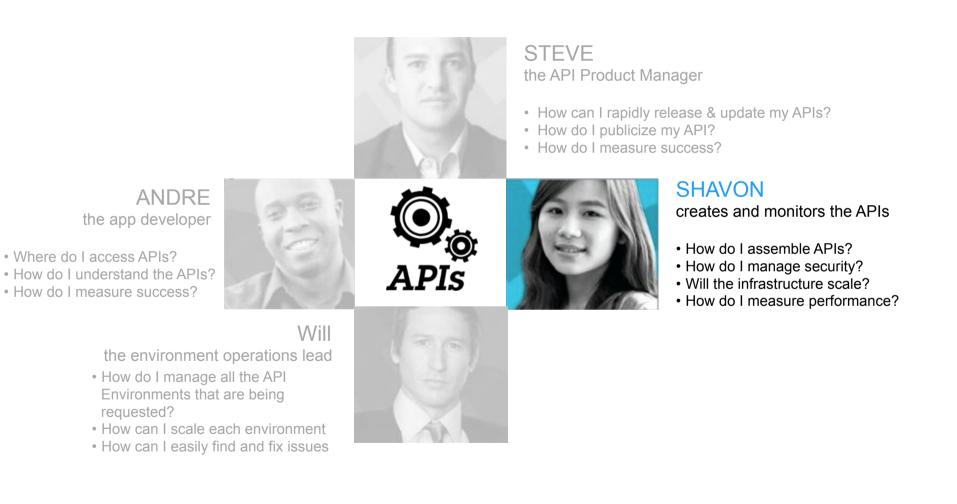

# Create & Secure... Simple interface accelerates iterative development and deployment of APIs

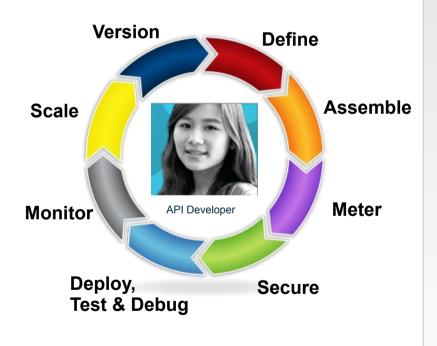

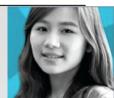

- Intuitively and iteratively define APIs and associated policies
- Rapidly assemble APIs via configuration, not coding
- Minimize risk with industry leading security & scalability

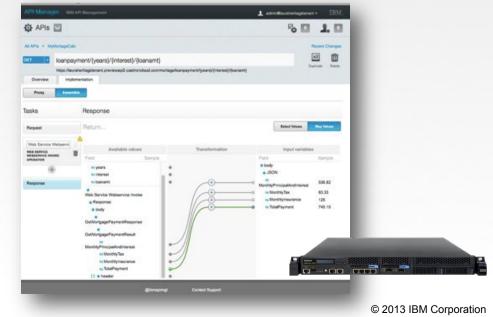

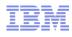

APIs 🖸

Baggage

-

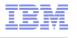

# **Easily Define APIs**

Entitiements & Author

| Network Beergham              | alander forstenen förstation fan der der einer stell<br>1. austrendeut comfractiertentun <sup>11</sup> 10 | Staf Provincy 2017 500                                                                          |                                                                                                    |
|-------------------------------|----------------------------------------------------------------------------------------------------|-------------------------------------------------------------------------------------------------|----------------------------------------------------------------------------------------------------|
|                               | sherbagetenant previewsp2 castinondoud<br>mentation                                                       | omfraskerkalka <sup>n</sup> D                                                                   |                                                                                                    |
| Store details of all calls to | This resource 💮                                                                                           |                                                                                                 |                                                                                                    |
| Parameters                    |                                                                                                    |                                                                                                 |                                                                                                    |
| 2 0                           | Saggeg ID example: 2341239                                                                                | 6                                                                                               | 11                                                                                                    |
| Request Headers               |                                                                                                    | Response Headers                                                                                | 63                                                                                                    |
| Huddar same                   | Descripton                                                                                                | Headler runter                                                                                  | Descriptor                                                                                                    |
| Header name                   | Description                                                                                               | Headler name                                                                                    | Description                                                                                                    |
|                               |                                                                                                    | Toheoki<br>Toheoki<br>Toheoki<br>Toheoki<br>Toheoki<br>Toheoki<br>Toheoki<br>Toheoki<br>Toheoki | 1 "On Ber",<br>Norston", "LHR",<br>Three", "Wed Jan 27 21 50:25 UTC 2512",<br>Location", "LHR",<br>ston", "LVB" |

6

2. 10

E m

III Manage Versions

|                                                                                                    |         | ANN AL |
|----------------------------------------------------------------------------------------------------|---------|--------|
|                                                                                                    |         |        |
|                                                                                                    |         |        |
|                                                                                                    |         |        |
|                                                                                                    |         |        |
| Is and Resources                                                                                                    |         |        |
|                                                                                                    |         |        |
|                                                                                                    |         | 12     |
|                                                                                                    | context |        |
|                                                                                                    |         | Crasts |
|                                                                                                    |         |        |
|                                                                                                    |         |        |
| web.castiron.com/                                                                                                    |         |        |
| No. of the second second s |         |        |

- Define the API you wish to expose
- Then configure the API by proxying an existing REST API or assemble a new API
- Provide examples of the request and response messages, headers and parameters

# Assemble New APIs Through Configuration

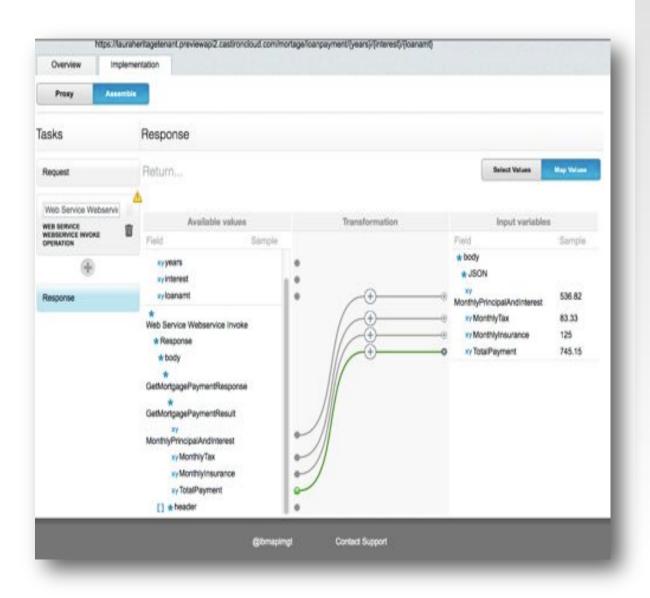

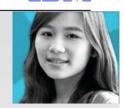

- Connect to one or more datasource
  - DB2
  - Oracle
  - Salesforce.com
  - SOAP to REST
  - HTTP
- Drag and connect linking the request and response messages
- Transform the message elements with a click

#### Meter through API Entitlements

| API Managor I an An Incomment                                                                                                    | - 2 | L servetta | ranatagament . IBM.   |
|----------------------------------------------------------------------------------------------------|-----|------------|-----------------------|
| 🕸 APIs 💟                                                                                                    |     |            | 5 <b>1</b>            |
| Baggage                                                                                                    |     |            | Depicture Caper Dones |
| Overview Resources Entitlements & Authentication Entitlements                                                                                                    |     | \$7 Yest   | j≣ Managé Vensons     |
| Default Entitlement for Baggage<br>This Entitlement was automatically created. You can edit this Entitlement or delete it and create new ones for your API.<br>100 calls per minute |     |            | Regime to Z ×         |
| Basic<br>Basic entitiement for Ind usage<br>100 cats per minute                                                                                                    |     |            | Regulates to 🖉 🗵      |
| Authentication                                                                                                    |     |            |                       |

#### Management of Entitlements:

- Create an Entitlement once and reuse across several APIs
- Easily change existing entitlements and activate the changes
- View which APIs the Entitlements are applied to.

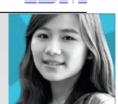

#### Specify Entitlement:

- Limit based on number of calls
- Per period of time
- Specify requirements for App Key, and Secrets
- Specify an request approval is needed to use this entitlement level

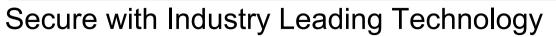

| 10<br>1000 Cates / 10 Mill / Mile                                                                                             | (Name and                                                                                                    | 2 × × | Basic Aut                     | h Support  |
|----------------------------------------------------------------------------------------------------|----------------------------------------------------------------------------------------------------|-------|-------------------------------|------------|
| Pressues                                                                                                    | Part for Carl 10 Million - Belleville - Million - Million - Millio | - ××  | LDAP                          |            |
| Authentication                                                                                                    |                                                                                                    |       | <ul> <li>Authentic</li> </ul> | cation URL |
| uthentication                                                                                                    |                                                                                                    |       |                               |            |
|                                                                                                    |                                                                                                    |       |                               |            |
| authentication                                                                                                    |                                                                                                    |       |                               |            |
| Uthentication  NONE BASIC OAUTH  Nu have chosen to use OAuth. Please co  Auth 1  The selected OAuth Profile makes use of Auth | nfigure the details below<br>relation Code and Implicit Grant Types<br>n Endpoint URL. It will be required to invoke this A                                                                                                    | Pt    |                               |            |

IBM

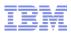

# Secure with Industry Leading Technology

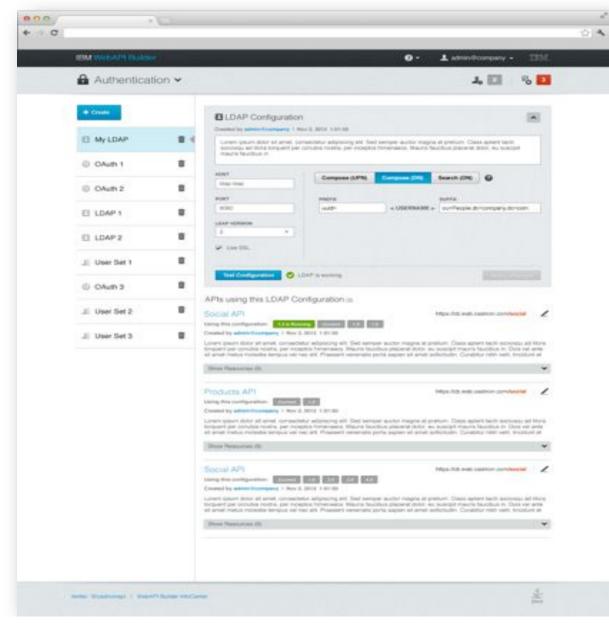

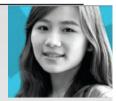

- Configure your LDAP Server inline or globally and reuse configuration
- See which APIs are leveraging the LDAP Server

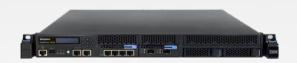

#### Secure with Industry Leading Technology

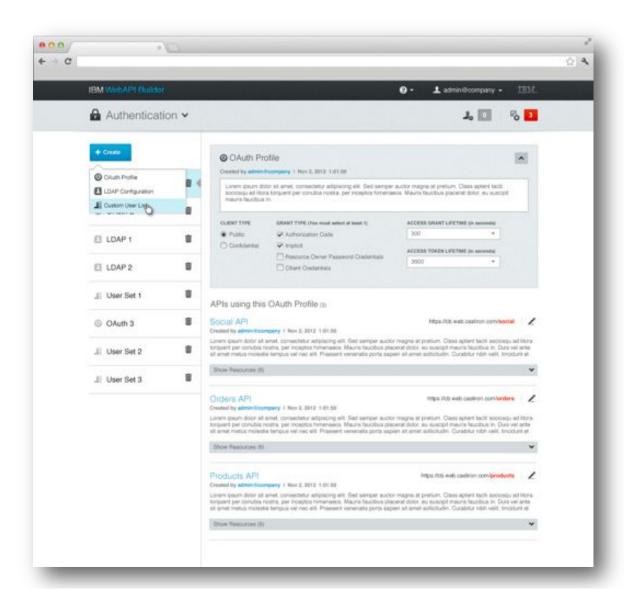

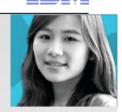

#### **Simplified OAuth 2.0** through a Configuration Approach

- Configure an Oauth Profile that can be applied to the APIs
- View APIs which leverage the OAuth Profile

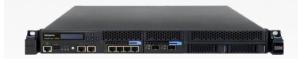

# DataPower Hooks for Advanced Use Cases

#### **Use Cases Such As:**

- Filter (including schema validation for JSON and XML, AV scanning using ICAP, & other nonschema based filtering)
- Alternate Authentication and Authorization mechanisms
- Message level security (encryption & decryption of entire parts of the messages, Digital Signature Verification or Signing )
- Message enrichment (add pieces of data)
- Message Transformation
- Additional Entitlements
- Traffic Shaping

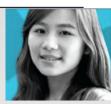

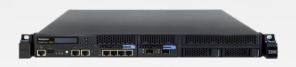

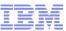

# Test APIs Without Leaving the Management Center

Get instant feedback on the API

| API Manager - ent An Management                                                                                                    |           |                               |             |            |                                  | 1               | unitertagetenant - | 1334.    |
|----------------------------------------------------------------------------------------------------|-----------|-------------------------------|-------------|------------|----------------------------------|-----------------|--------------------|----------|
| 🔯 APIs 🖁                                                                                                    |           |                               |             |            |                                  |                 | 6                  | 1. 🖬     |
| -                                                                                                    |           |                               |             |            |                                  |                 |                    |          |
| Bagga                                                                                                    | ge        |                               |             |            | E.                               |                 | Davindi Care       |          |
| Overview                                                                                                    | Resources | Entitlements & Authentication |             |            |                                  | \$5 Test        | i≣ Manage          | Versions |
| OET status?ID                                                                                                    |           | 1                             | Tirst upper | ation      |                                  |                 | 10                 | Test     |
| App Second (Primp                                                                                                    | ing .     |                               |             |            |                                  |                 |                    |          |
| Usemarile                                                                                                    |           | Pattering                     | 1           |            |                                  |                 |                    |          |
| Parameters                                                                                                    |           |                               |             |            |                                  |                 |                    |          |
| ø                                                                                                    | 3         | MS3H                          |             |            |                                  |                 |                    |          |
| Request Her                                                                                                    | aders     |                               |             |            |                                  |                 |                    |          |
| No headers                                                                                                    |           |                               |             |            |                                  |                 |                    |          |
| Returned                                                                                                    | Response  |                               |             | Response B |                                  |                 |                    |          |
|                                                                                                    |           |                               |             | 1          |                                  |                 |                    |          |
| 200                                                                                                    | OK .      |                               |             | "begetrue" | l<br>I                           |                 |                    |          |
| Respons                                                                                                    | e Headers |                               |             | 1          | 10111335447,<br>"Status", "On Be |                 |                    |          |
| Persponser Headers<br>Cache-Control : public, max-age=600<br>Content-Type : application/pen<br>Date: Web, 03 Jul 2013 17:22:17 GMT<br>Eng: "20apO2"<br>Expine: Web, 03 Jul 2013 17:22:17 GMT<br>Server : Google Frontend<br>Transfer-Encode Frontend<br>Transfer-Encode Frontend<br>X-Backalde-Transport : OK OK |           |                               |             |            | "checkinLocatio                  | Wed Jun 27 21.5 | 0.25 UTC 2012".    |          |

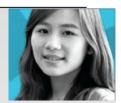

IBM

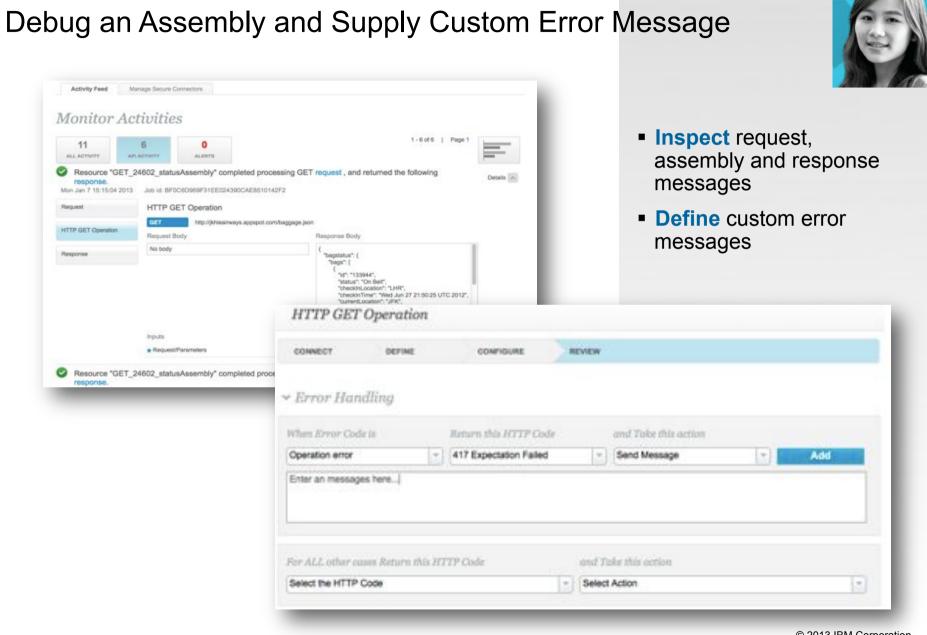

# Monitor Your APIs to Ensure You Meet the QoS You Defined in Your Entitlements

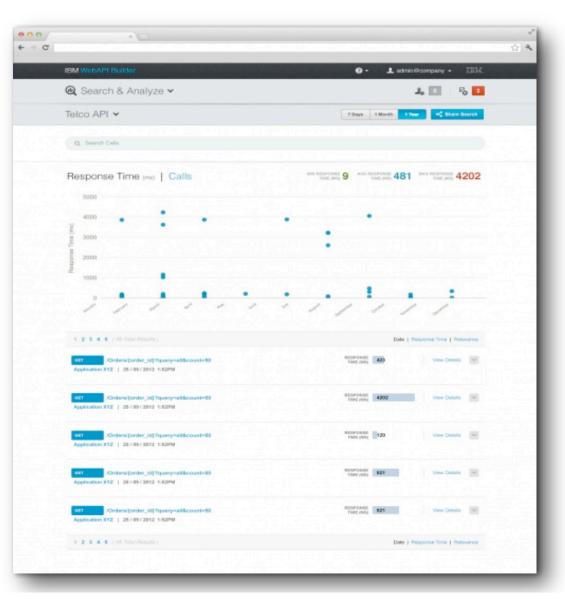

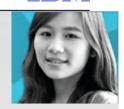

- Pinpoint fluctuations
- Details of the Response time of each API
- Number of Call Received
- Export the Analytics

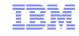

### Version and Snapshot for Simplified Management

| API Manager and API Management                                                                |                                     |                              | L scholar  | at entrage |        | •     | IBM.    |
|-----------------------------------------------------------------------------------------------|-------------------------------------|------------------------------|------------|------------|--------|-------|---------|
| 🚯 APIs 💟                                                                                      |                                     |                              |            | 0          | 0      |       | 1, 🗖    |
| AL APPL                                                                                       |                                     |                              |            | _          |        | _     |         |
| Baggage                                                                                       |                                     | <u></u>                      | ►<br>test  | Dutin      |        | e     | Dente   |
| Overview Resources Ent                                                                        | llements & Authentication           |                              | \$5 leat   | 1.8        | E Mars | age V | ensione |
| Current Version is running<br>Onesed by admini@suretartageterant.j.bd?<br>This tracks bags    | 0, 2013, 12:03:13:PM                |                              |            |            |        |       |         |
| Version 1.2<br>Created by adminightershertagement (3.4)<br>Another version to fix an assembly | 0, 2013, 1.00.38 PM                 |                              |            | •          | 5      | [•    | 8       |
| Version 1.1                                                                                   |                                     |                              |            | •          | D      | [+    | 8       |
| Created by adminigibursher/topdement ( ) ad 1<br>This is 1.1                                  | Revert to Version 1.3               |                              |            |            |        |       |         |
|                                                                                               | You have not created a named vers   | ion with your ourrent change | s Would yo | u like to  | do t   | nat n | ow?     |
|                                                                                               | YES. Create a version with the rest | current changes and then re  | vert       |            |        |       |         |
|                                                                                               | 1.4                                 | 62                           |            |            |        |       |         |
|                                                                                               | - Changes to Lorem (psum Do         | lor                          |            |            |        |       |         |
|                                                                                               | NO. Disgard and Revert              |                              |            |            |        |       |         |
|                                                                                               |                                     |                              | Reve       | rt.        | C      | ance  |         |

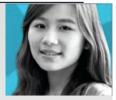

- Edit an API configuration while the API is actively running
- Push minor changes out to consumer with out large disruptions
- Version the API Configuration
- Revert prior version
- Create a duplicate of the API for a major version change or to create a similar API

#### Multi-Tenant Solution with Ability Promote APIs To Various Environments

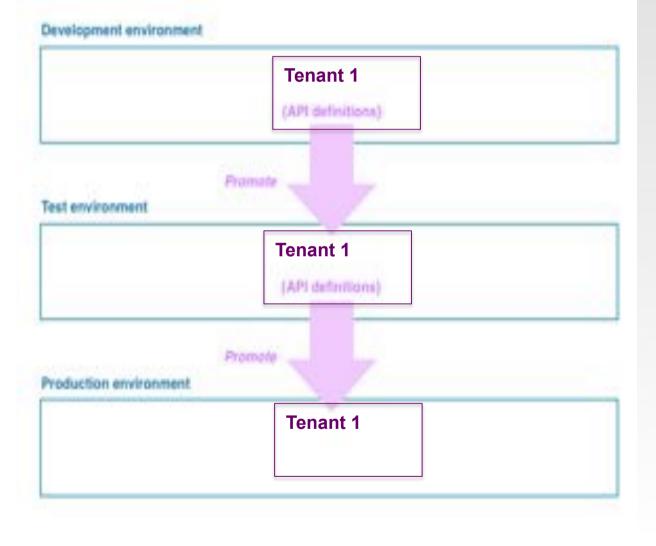

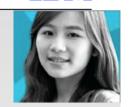

 Promote API definitions to various environments through export and import features

IBM

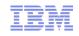

## Success Requires Addressing Needs of Multiple Stakeholders

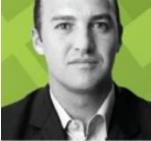

STEVE the API Product Manager

- How can I rapidly release & update my APIs?
- How do I publicize my API?
- · How do I measure success?

ANDRE the app developer

- Where do I access APIs?
- How do I understand the APIs?
- How do I measure success?

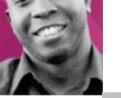

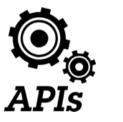

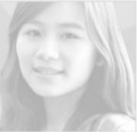

#### SHAVON

creates and monitors the APIs

- How do I assemble APIs?
- How do I manage security?
- Will the infrastructure scale?
- How do I measure performance?

#### Will

the environment operations lead

- How do I manage all the API Environments that are being requested?
- How can I scale each environment
- How can I easily find and fix issues

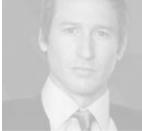

#### IBM

# Socialize... Expose your APIs through a Branded Developer Portal

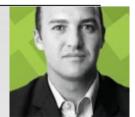

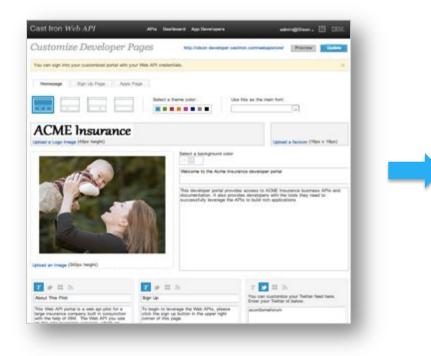

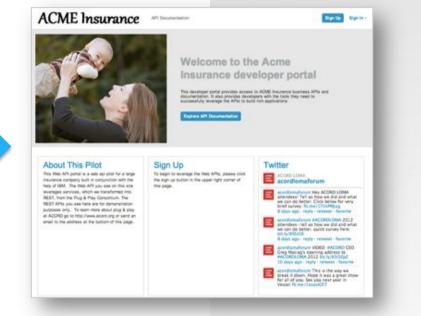

- Branded to your company look and feel through configuration
- Quick exploration of API
- Easy developer sign ups
- Features apps built by the developers
- Hooks into social communities
- Enables developers to manage their applications

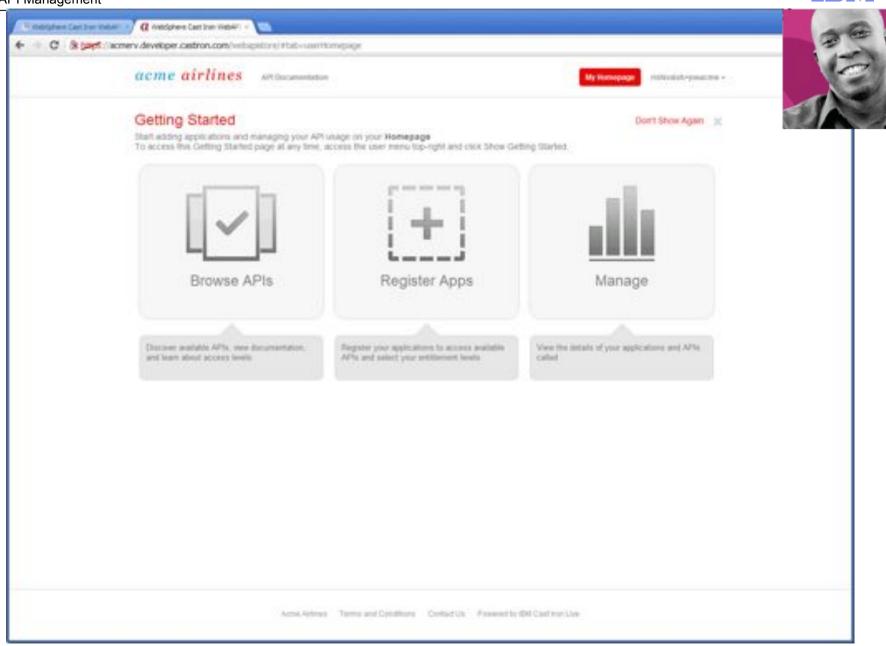

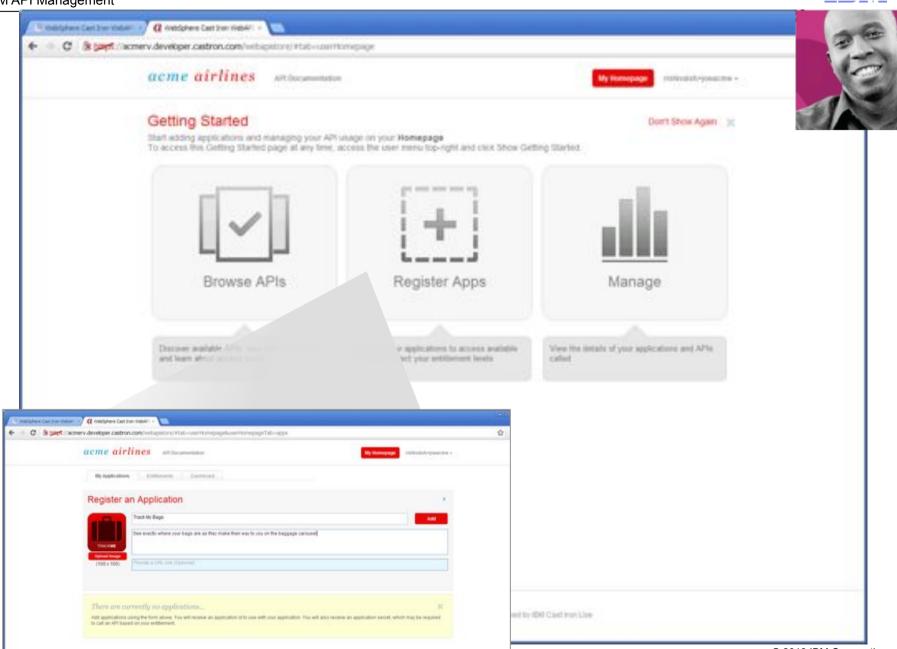

IBM

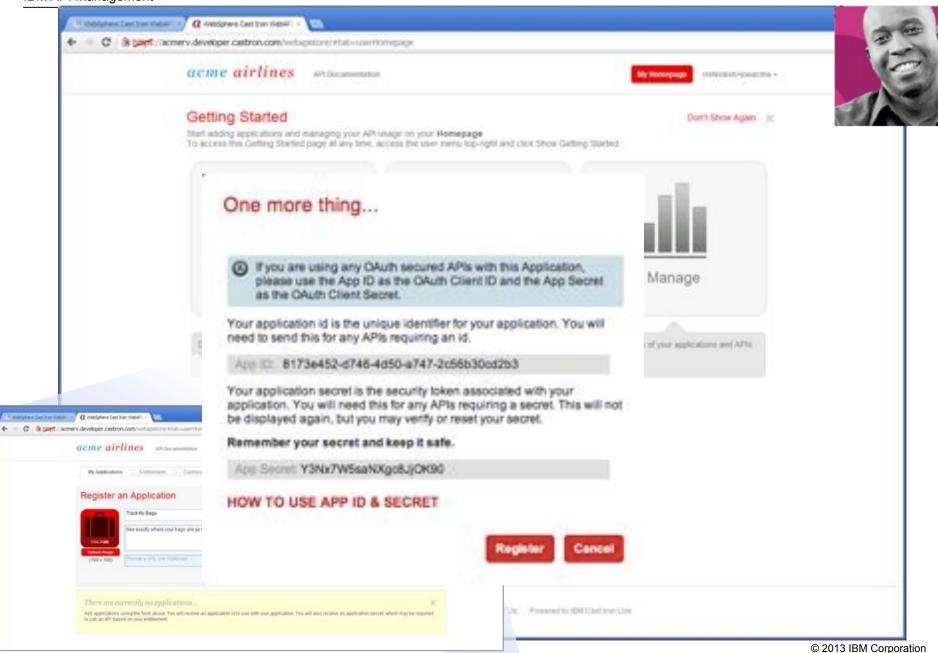

IBM

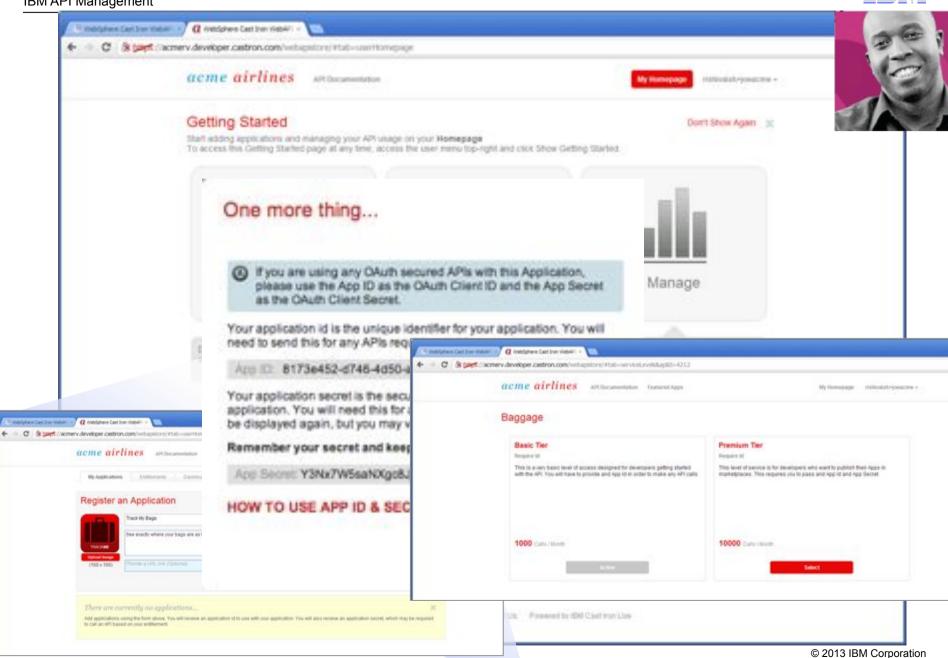

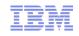

## Success Requires Addressing Needs of Multiple Stakeholders

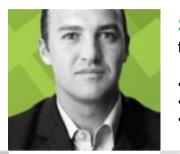

STEVE the API Product Manager

- How can I rapidly release & update my APIs?
- How do I publicize my API?
- · How do I measure success?

ANDRE the app developer

- Where do I access APIs?
- How do I understand the APIs?
- How do I measure success?

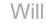

the environment operations lead

- How do I manage all the API Environments that are being requested?
- How can I scale each environment
- How can I easily find and fix issues

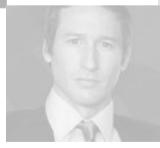

**APIs** 

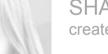

#### SHAVON

creates and monitors the APIs

- How do I assemble APIs?
- How do I manage security?
- Will the infrastructure scale?
- How do I measure performance?

Entitlements A

Advanced

Rasie

**IBM API Management** 

Details

10.4

Created by sb2 Apr 15, 2013 2:31:52 PM

1.000

APIs using this Entitlement (1)
Catalog
Created by admin@x82 | Apr 10, 2013 8x1142 AM

ires Mand Sarrest \_ PZ Requires Americal

Calls per second

Calls per hou

Calls per day

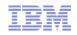

#### Manage API's with Business Controls

°010

Most inh? was castime one leatains

#### Manage External Experience

- Self documenting APIs
- Ability to add samples and tutorials
- Control Visibility Of APIs

| ast tron Web A                                                         |                                     |                                                                                                    | needer interve                         | genera (D. 1116. |
|------------------------------------------------------------------------|-------------------------------------|----------------------------------------------------------------------------------------------------|----------------------------------------|------------------|
| pp Develoj                                                             |                                     |                                                                                                    |                                        |                  |
|                                                                        | 9ers                                |                                                                                                    |                                        |                  |
|                                                                        |                                     |                                                                                                    |                                        |                  |
| eouers                                                                 | 7<br>ALL                            |                                                                                                    |                                        |                  |
| DEVE                                                                   | Loveva                              | Andrea Terrar                                                                                                    | Invocations this Marth                 |                  |
|                                                                        |                                     |                                                                                                    |                                        |                  |
| Advanced Level                                                         |                                     |                                                                                                    |                                        |                  |
|                                                                        |                                     |                                                                                                    |                                        |                  |
| A, I would like account                                                | to the entitiement 'Advanced Level' | Thank you.                                                                                                    |                                        |                  |
|                                                                        |                                     |                                                                                                    |                                        | Approx           |
|                                                                        |                                     |                                                                                                    | _                                      | Approve          |
|                                                                        | and a trade of                      | Jun 11, 2012 & 14 29 PM                                                                                                    |                                        |                  |
| rasia et 2009                                                          | Service Crosspeed core              | Jun 11, 2012 & 14 29 PM                                                                                                    | 20                                     |                  |
| ranituuri2009                                                          | aratar.000@graf.cov                 | Jun 11, 2012 8 14:29 PM                                                                                                    | 20                                     |                  |
| Nakey API                                                              | Seaster (775) genel vers            | Jun 16, 2012 3 11-10 PM                                                                                                    | 20                                     |                  |
| Nakey API                                                              | Service 2008 good service           |                                                                                                    | 20                                     | 0.08             |
| t<br>Naky AM<br>Dant AM                                                | ayaan (2005) geraal wax             | Jun 16, 2012 3 11-10 PM                                                                                                    | 20<br>Calls                            | 0.0 10           |
| l<br>hainy AM<br>Diant AM<br>langsony AM                               | an allow 2000 gyrad som             | Jun 15, 2012 3:11:40 PM<br>dan 11, 2012 3:15:41 PM<br>Jun 16, 2012 3:16:41 PM                                                             | 20<br>Cuite<br>Cuite<br>Cuite          |                  |
| l<br>hainy AM<br>Diant AM<br>langsony AM                               | Jacobior 2000 gynal son             | Jun 15, 2012 3:11:30 PM<br>Jun 11, 2012 8:15:41 PM                                                                                        | 20<br>Calls                            | 0.0 10           |
| ningy API<br>Daet API<br>Negatry API<br>DWC SAMPLE API                 | investion/2000@grad.com             | Jun 15, 2012 3:11:40 PM<br>dan 11, 2012 3:15:41 PM<br>Jun 16, 2012 3:16:41 PM                                                             | 20<br>Gale<br>Gale<br>Cale<br>Cale     |                  |
| ningy API<br>Daet API<br>Negatry API<br>DWC SAMPLE API                 | nenne 2000geal or                   | Jun 15, 2012 (; 11.00 PM<br>Jun 11, 2012 (; 15.41 PM<br>Jun 16, 2012 (; 16.41 PM<br>Jun 16, 2012 (; 16.41 PM<br>Jun 26, 2012 (; 050-40 AM | 20<br>Calls<br>Calls<br>Calls<br>Calls | C 0 2            |
| Isley AN<br>Jant AN<br>Ingany AN<br>WG SAMPLE AN<br>Ione HR AN         | Surantur 2000 gyral com             | Jun 15, 2012 (; 11.00 PM<br>Jun 11, 2012 (; 15.41 PM<br>Jun 16, 2012 (; 16.41 PM<br>Jun 16, 2012 (; 16.41 PM<br>Jun 26, 2012 (; 050-40 AM | 20<br>Gale<br>Gale<br>Cale<br>Cale     |                  |
| nskep API<br>Daet API<br>Ingenty API<br>DVC SAMPLE API<br>Norme HR API |                                     | Jun 16, 2012 311,361 PM<br>Jun 11, 2012 815541 PM<br>Jun 16, 2012 31644 PM<br>Jun 20, 2012 51644 PM<br>Jun 20, 2012 63640 PM              | 20<br>Gale<br>Gale<br>Gale<br>Gale     |                  |
|                                                                        |                                     | Jun 16, 2012 311,361 PM<br>Jun 11, 2012 815541 PM<br>Jun 16, 2012 31644 PM<br>Jun 20, 2012 51644 PM<br>Jun 20, 2012 63640 PM              | 20<br>Gale<br>Gale<br>Gale<br>Gale     |                  |

Show Resources

#### Manage API Entitlement

- Define entitlement criteria
- Assign Entitlements to
   APIs and Resources

| Cast Iron Web API APa Davisourd App Developers Activities                     | abingtion. () 101.                                                                                                    |
|-------------------------------------------------------------------------------|----------------------------------------------------------------------------------------------------|
| Al APis                                                                       | API VIERBUTY                                                                                                    |
| Acme HR API                                                                   | antes PLELIC PRIVATE                                                                                                    |
| + Add authentication LPG.<br>This API provide access to HR information        |                                                                                                    |
| admin@Oson   Jun 20, 2012 4:22:57 PM   https://okon.web.caelinon.com/acms     |                                                                                                    |
| Resource Definition Mare Documentation Exitinements Test Network              |                                                                                                    |
| Add Additional Documentation                                                  | and the second second se |
| Statement of the state to the last                                            | AN                                                                                                    |
| Phone Vile or Lint                                                            |                                                                                                    |
| Sanota file e Lini                                                            |                                                                                                    |
| Employeed/PI Test Cases doca                                                  |                                                                                                    |
| Test Careen This document provides test cares for the APt                     |                                                                                                    |
| Mp./www.gtfball.com/au/m                                                      | 1                                                                                                    |
| Sample application<br>This is a sample application showing the use of the AVI |                                                                                                    |

#### Manage Developers

- Approve entitlement requests
- Send email
- Block a developer
- View usage

IBM

## Manage the APIs with Business Insight through Analytics

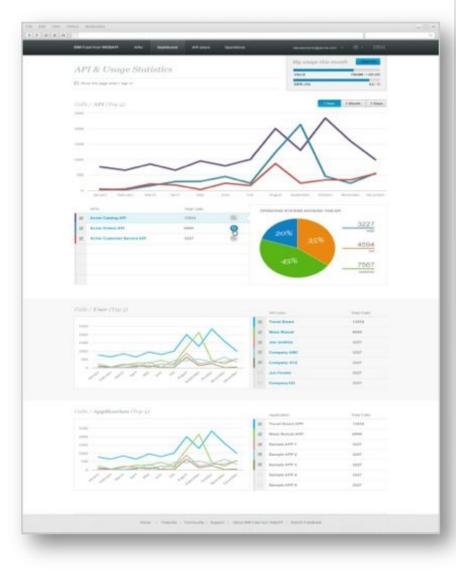

# Pinpoint key market fluctuations and find correlations related to your business

- Business Analytics for both API provider and application developer:
  - Top traffic producing API
  - Top App producing traffic
- Structured Filtered Search across analytics for example
  - country:USA, color:red
- Saved Searches and Filters for easy and consistent retrieval
- Billing for API consumption by developers
  - Export as CVS files for audit trails

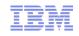

## Success Requires Addressing Needs of Multiple Stakeholders

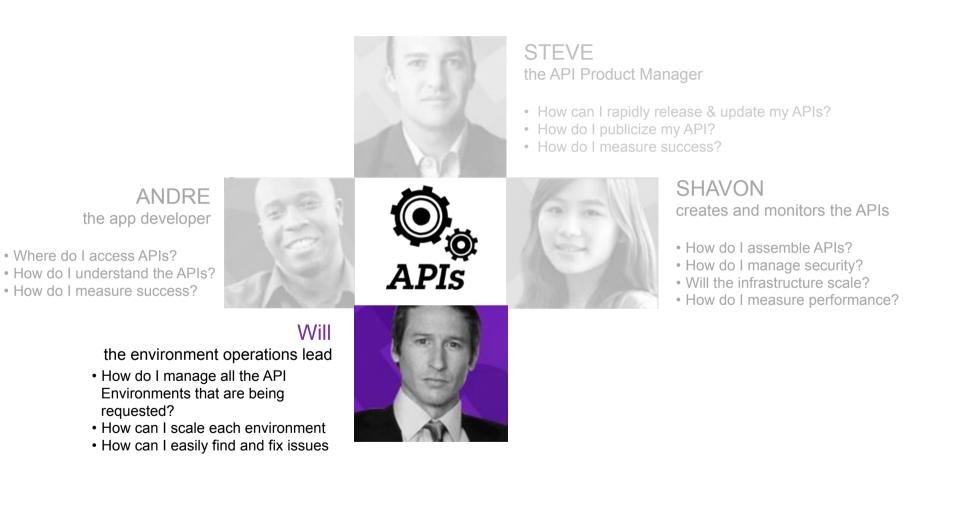

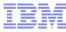

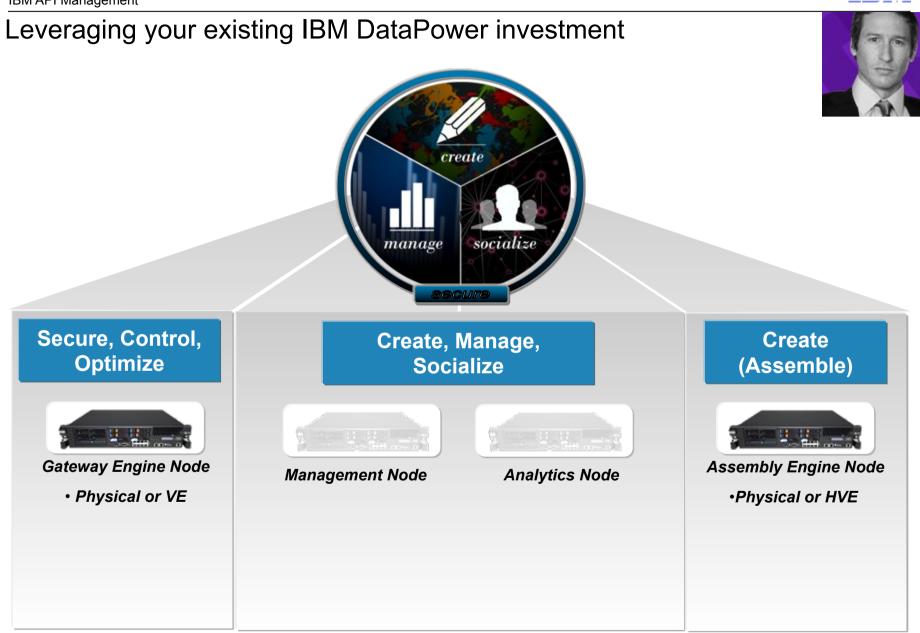

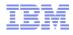

# An Environment Console for Easy Management

| wonment Conside and an the agreed        | 0. 1.                                  | 2M                                                                                                    |
|------------------------------------------|----------------------------------------|----------------------------------------------------------------------------------------------------|
| Manage Environment                       |                                        |                                                                                                    |
| Release                                  | S<br>Republich<br>Contraction          |                                                                                                    |
| Management Ter + Aki Note                | Analytics Tier + Ast Node              | <ul> <li>Easily configure and scale your API<br/>Management environment with the new</li> </ul>                                                                                                    |
| epitioud/18.pbm.ihost.com Active 🕀 Q 🗶 📱 | epidoud114.pbm.host.com Addive 😔 🛛 Z 📱 | Environment Console                                                                                                    |
|                                          |                                        | <ul> <li>Create and manage the environment's tenants</li> </ul>                                                                                                    |
| Gateway Tier + Add Node                  | Assembly Tier + Act hole               |                                                                                                    |
| apicioucită pirm înost.com               | epfoloud144.pbm.ihost.com              | Constant Consolid (2000)     Consolid (2000)     Consolid (20 |
|                                          |                                        | 100                                                                                                    |

# Key capabilities in IBM API Management solution

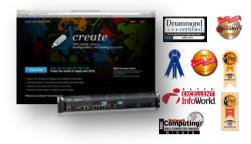

#### Industry best security and integration in one solution

- Based on IBM market leading DataPower gateway
- Available as a service, providing risk free, full featured, no hassle 90 day trial
- Sign in and begin deploying APIs in less than 5 minute

#### Configuration, no coding

- Create and deploy a new API in just minutes
- Create a developer portal in minutes, and socialize your APIs to developers
- · ROI in a matter of days instead of months and years

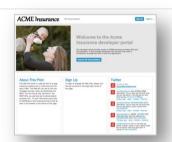

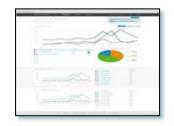

#### Out of the box business analytics and operation insight

- Ability to pinpoint key market fluctuations and find correlations related to your business
- Drill down debug inspections of request and response messages reduce the time to problem determine of orchestrated APIs in production and development time.

#### Support for continuous iterative development

- Provide updates to the APIs with minimal to no interruption to your consumers.
- · Test out minor fixes and push to production in matter of minutes
- Revert to a previous snap shot to restore last know good configuration at the touch of a button

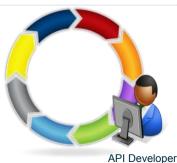

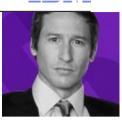

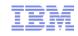

### Further information

- Product Page: <u>http://www-03.ibm.com/software/products/gb/en/api-management/</u>
- Information Center: <u>http://pic.dhe.ibm.com/infocenter/apimgmt/v2r0m0/index.jsp</u>
- YouTube Channel: <u>http://www.youtube.com/user/IBMAPIManagement</u>
- SlideShare: <u>http://www.slideshare.net/ibmapimgmt</u>
- Twitter: @ibmapimgt

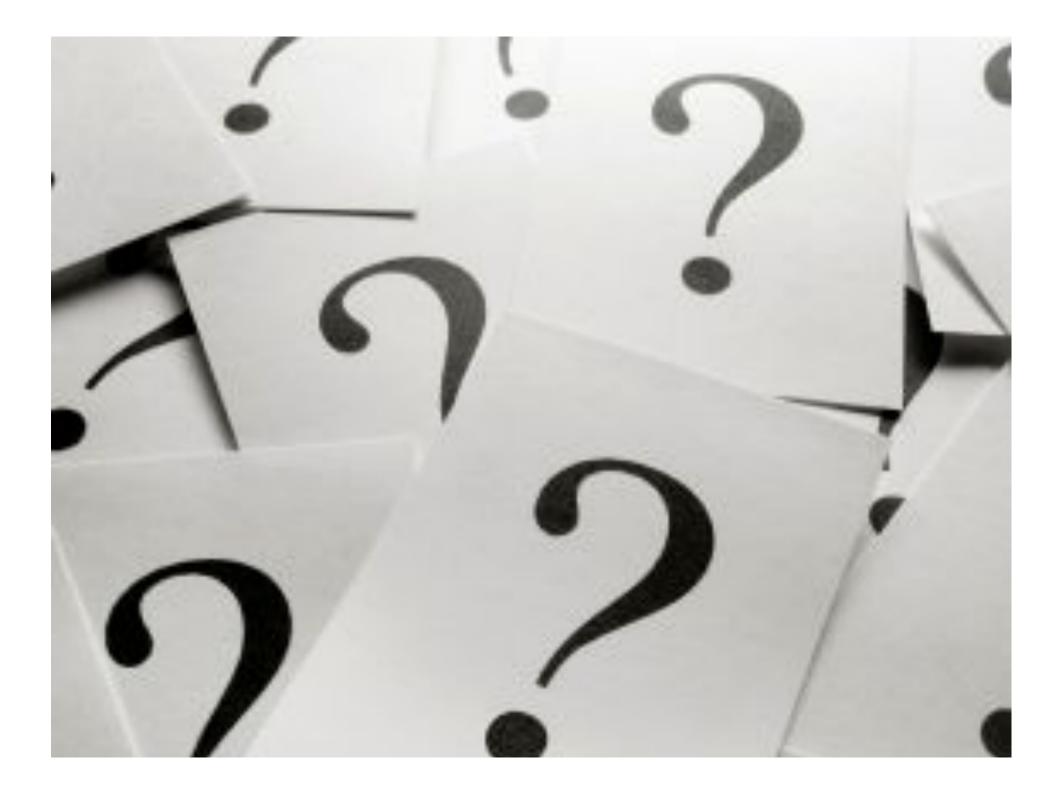